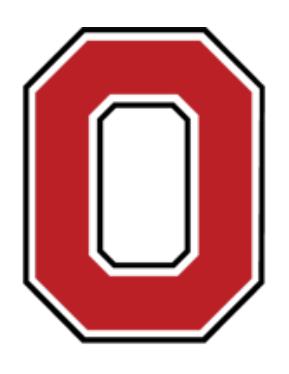

#### THE OHIO STATE **UNIVERSITY**

### CSE 5525: Foundations of Speech and Language Processing

#### Conditional Random Fields (CRFs)

## Huan Sun (CSE@OSU)

Many thanks to Prof. Greg Durrett @ UT Austin for sharing his slides.

 $\rightarrow$  Observations O (= input x) Output Q (sequence of states) = labels y

 $argmax_{y}P(y|x) = argmax_{y}$ *P*(y*,* x) *P*(x)

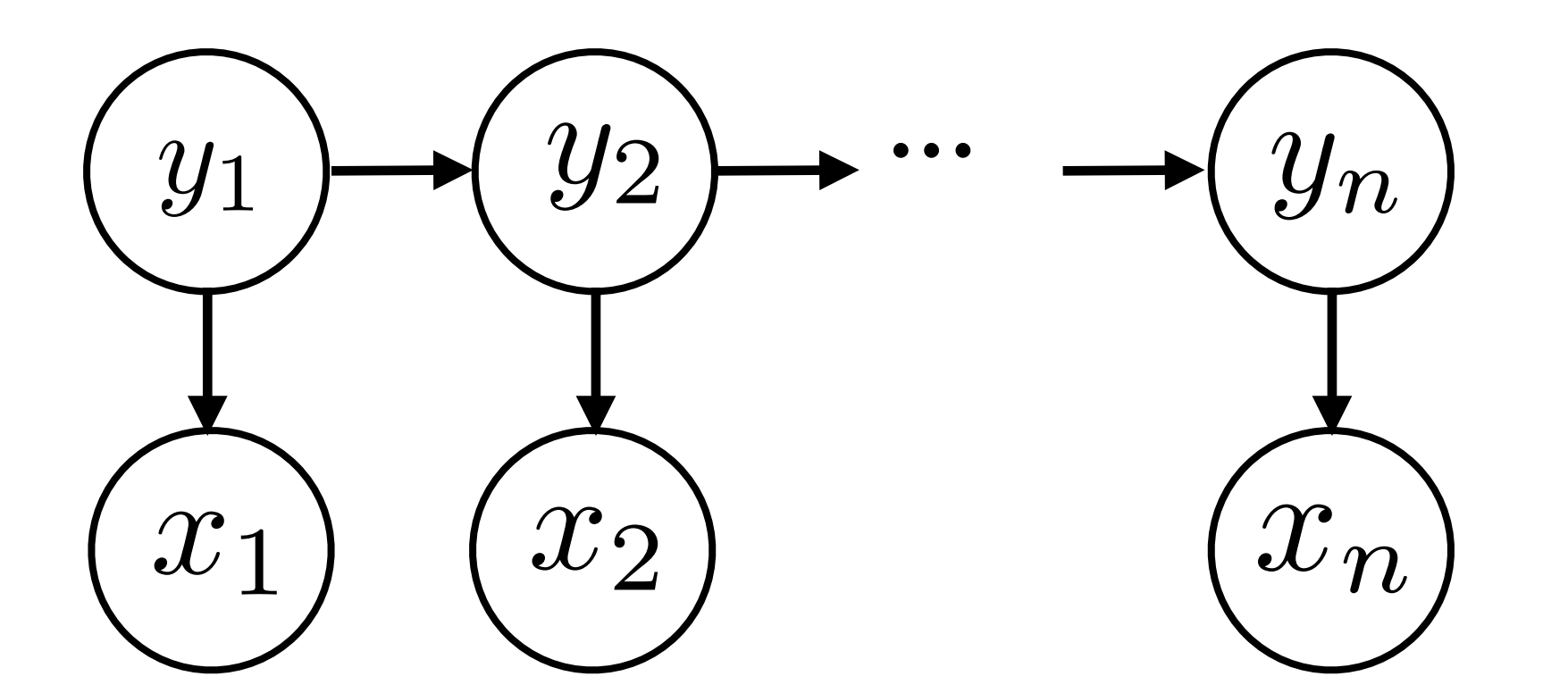

- $\triangleright$  Training: maximum likelihood estimation (with smoothing)
- ‣ Inference problem:
- ‣ Viterbi:  $\text{score}_i(s) = \max_{y_{i-1}} P(s|y_{i-1})P(x_i|s)\text{score}_{i-1}(y_{i-1})$  $y_i$

$$
\cdots \longrightarrow \textcircled{y_n} \qquad P(\mathbf{y}, \mathbf{x}) = P(y_1) \prod_{i=2}^n P(y_i | y_{i-1}) \prod_{i=1}^n P(x_i | y_i)
$$

## Recall: Viterbi Algorithm

- Initialization *a*<sub>0</sub>: Initial state distribution *a*ij: Probability of *i*-*j* transition  $v_1(j) = a_0 b_i(o_1)$   $1 \le j \le N$  $b_i$ ( $o_t$ ): Probability of emitting symbol o<sub>t</sub> from state *j*  $\mathbf{A}$   $\mathbf{L}$  $j \leq N, \quad 1 < t \leq T$
- Recursion

$$
v_t(j) = \max_{i=1}^N v_{t-1}(i)a_{ij}b_j(o_t) \quad 1 \leq
$$

• Termination

$$
P^* = \nu_{T+1}(s_F) = \max_{i=1}^{N} \nu_T
$$

- This only calculates the max. To get final answer (argmax), keep track of which state corresponds to the max at each step build the answer using these back pointers
- 
- $(i)a_{iF}$

slide credit: Ray Mooney

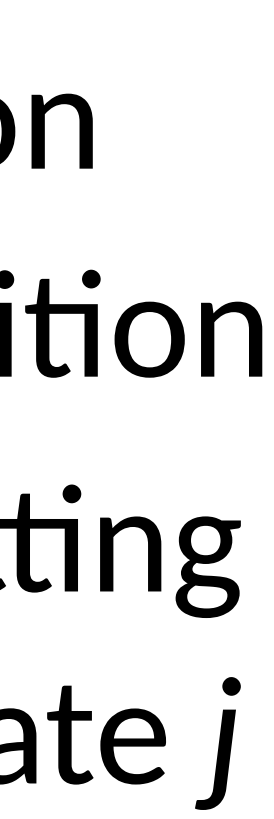

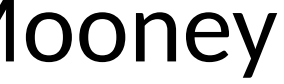

### Viterbi/HMMs: Other Resources

- ‣ Lecture notes from our course website (posted online)
	- ‣ [http://web.cse.ohio-state.edu/~sun.397/courses/au2020/](http://web.cse.ohio-state.edu/~sun.397/courses/au2020/cse5525.html) [cse5525.html](http://web.cse.ohio-state.edu/~sun.397/courses/au2020/cse5525.html)
- ‣ Eisenstein Chapter 7.3 **but** the notation covers a more general case than what's discussed for HMMs
- ‣ Jurafsky+Martin 8.4.5

#### This Lecture

- ‣ CRFs: model (+features for NER), inference, learning
- ‣ Named entity recognition (NER)
- ‣ (if time) Beam search

## Named Entity Recognition

- Barack Obama will travel to Hangzhou today for the G20 meeting. PERSON LOC ORG B-PER I-PER O O O B-LOC O O O B-ORG O O
- ‣ BIO tagset: begin, inside, outside
- ‣ Sequence of tags should we use an HMM?
- ‣ Why might an HMM not do so well here?
	- ‣ Lots of O's
	- ‣ Insufficient features/capacity with multinomials (especially for unks)

### CRFs

## Where we're going

- If Flexible discriminative model for tagging tasks that can use arbitrary **features of the input**. Similar to logistic regression, but *structured* 
	- B-PER I-PER

Barack Obama will travel to Hangzhou today for the G20 meeting.

Curr\_word=Barack & **Label=B-PER** Next\_word=Obama & **Label=B-PER** Curr\_word\_starts\_with\_capital=True & **Label=B-PER** Posn\_in\_sentence=1st & **Label=B-PER Label=B-PER & Next-Label = I-PER**

#### HMMs, Formally

‣ HMMs are expressible as Bayes nets (factor graphs)

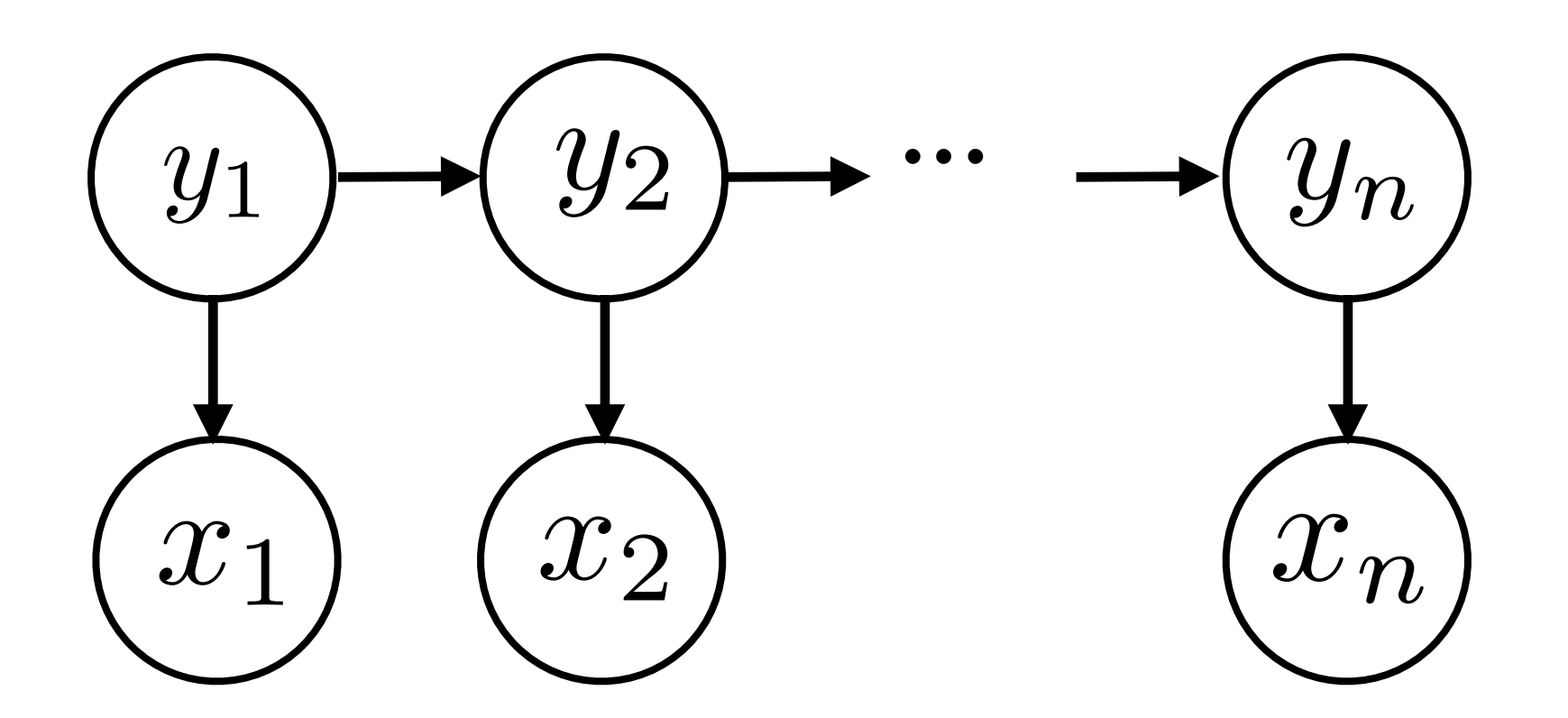

- ‣ This reflects the following decomposition:  $P(\mathbf{y}, \mathbf{x}) = P(y_1)P(x_1|y_1)P(y_2|y_1)P(x_2|y_2) \ldots$
- that normalizes

‣ Locally normalized model: each factor is a probability distribution

- $\triangleright$  **HMMs:**  $P(\mathbf{y}, \mathbf{x}) = P(y_1)P(x_1|y_1)P(y_2|y_1)P(x_2|y_2) \dots$
- $\triangleright$  CRFs: discriminative models with the following globally-normalized form:

$$
P(\mathbf{y}|\mathbf{x}) = \frac{1}{Z} \prod_{k} \exp(\phi_k(\mathbf{x}, \mathbf{y}))
$$
  
normalizer  
normalizer

 $\triangleright$  Special case: linear feature-based.

$$
P(\mathbf{y}|\mathbf{x}) = \frac{1}{Z} \exp \left( \sum_{k=1}^{n} w^{\top} f_k(\mathbf{x}, \mathbf{y}) \right)
$$

### Conditional Random Fields

alued scoring function of its arguments

$$
\text{potentials} \ \phi_k(\mathbf{x}, \mathbf{y}) = w^\top f_k(\mathbf{x}, \mathbf{y})
$$

! ‣ Looks like our single weight vector mul.class logis.c regression model

#### HMMs vs. CRFs

$$
P(\mathbf{y}|\mathbf{x}) = \frac{1}{Z} \exp\left(\sum_{k=1}^{n} w^{\top} f_k(\mathbf{x})\right)
$$

- Conditional model: x's are observed
- **I** Naive Bayes : logistic regression :: HMMs : CRFs local vs. global normalization <-> generative vs. discriminative (locally normalized discriminative models do exist (MEMMs))
- $\rightarrow$  HMMs: in the standard setup, emissions consider one word at a time
- ‣ CRFs: features over many words simultaneously, non-independent features  $(e.g.,$  suffixes and prefixes), doesn't have to be a generative model

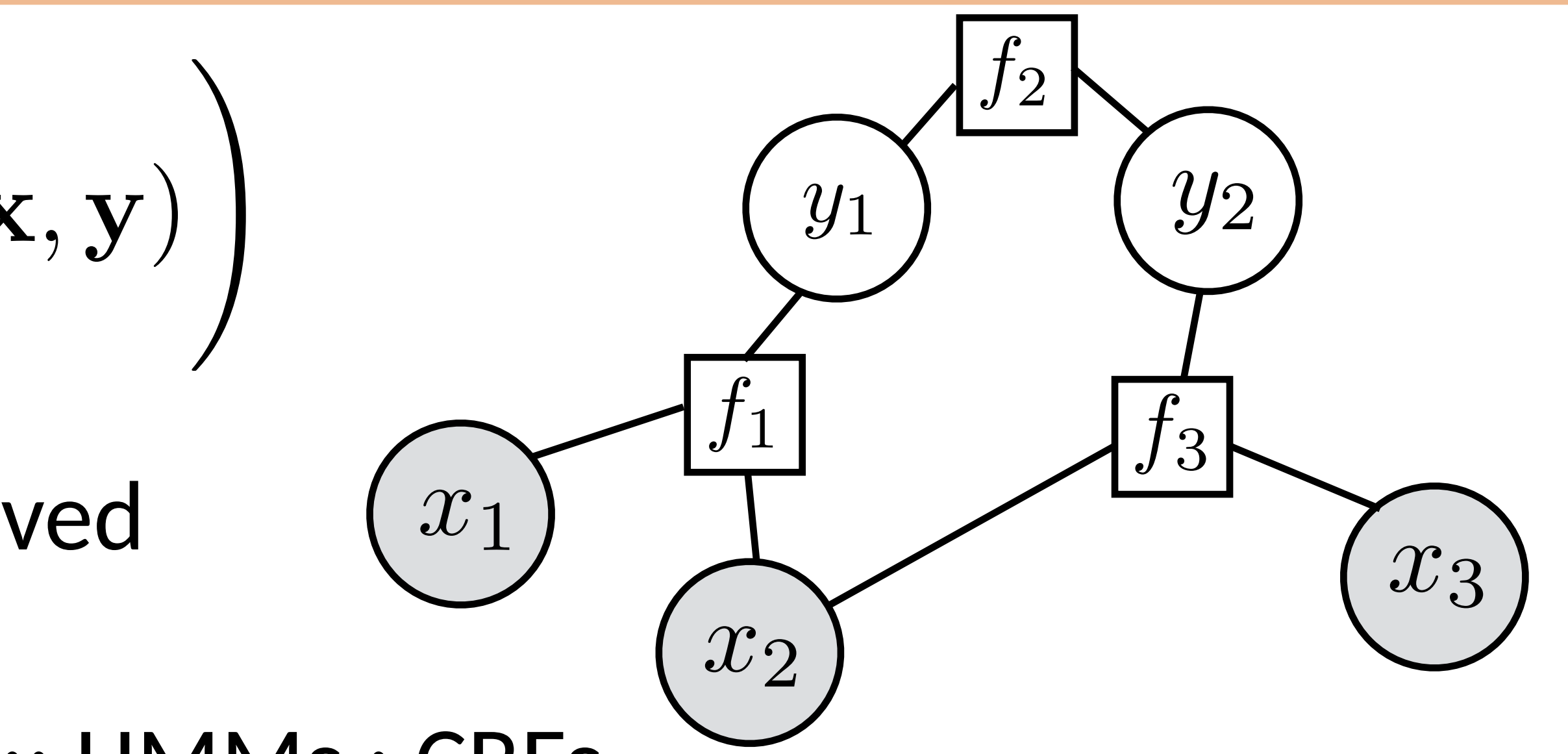

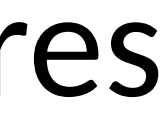

### Problem with CRFs

$$
P(\mathbf{y}|\mathbf{x}) = \frac{1}{Z} \exp\left(\sum_{k=1}^{n} w^{\top} f_k(\mathbf{x})\right)
$$

 $\chi_{k=1}$  /  $\chi_{\text{best}} = \arg\!\max_{\mathbf{y}'} \exp\left(\sum_{k=1}^n \mathbf{y}_k\right)$ ‣ Inference:

▶ If y consists of 5 variables with 30 values each, how expensive are these?

‣ Normalizing constant

$$
Z = \sum_{\mathbf{y}'} \exp\left(\sum_{k=1}^n w^\top f_k(\mathbf{x}, \mathbf{y}')\right)
$$

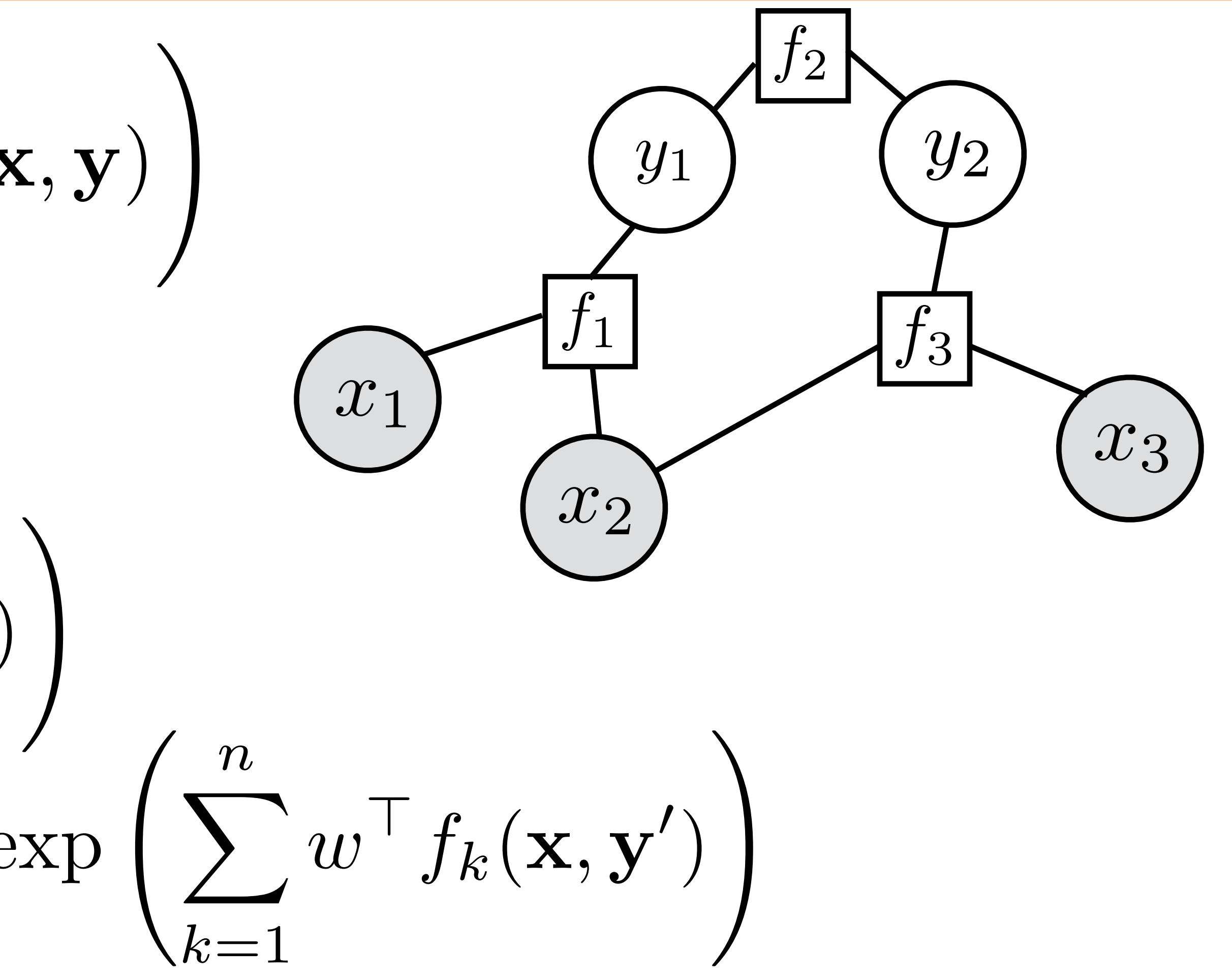

‣ Need to constrain the form of our CRFs to make it tractable

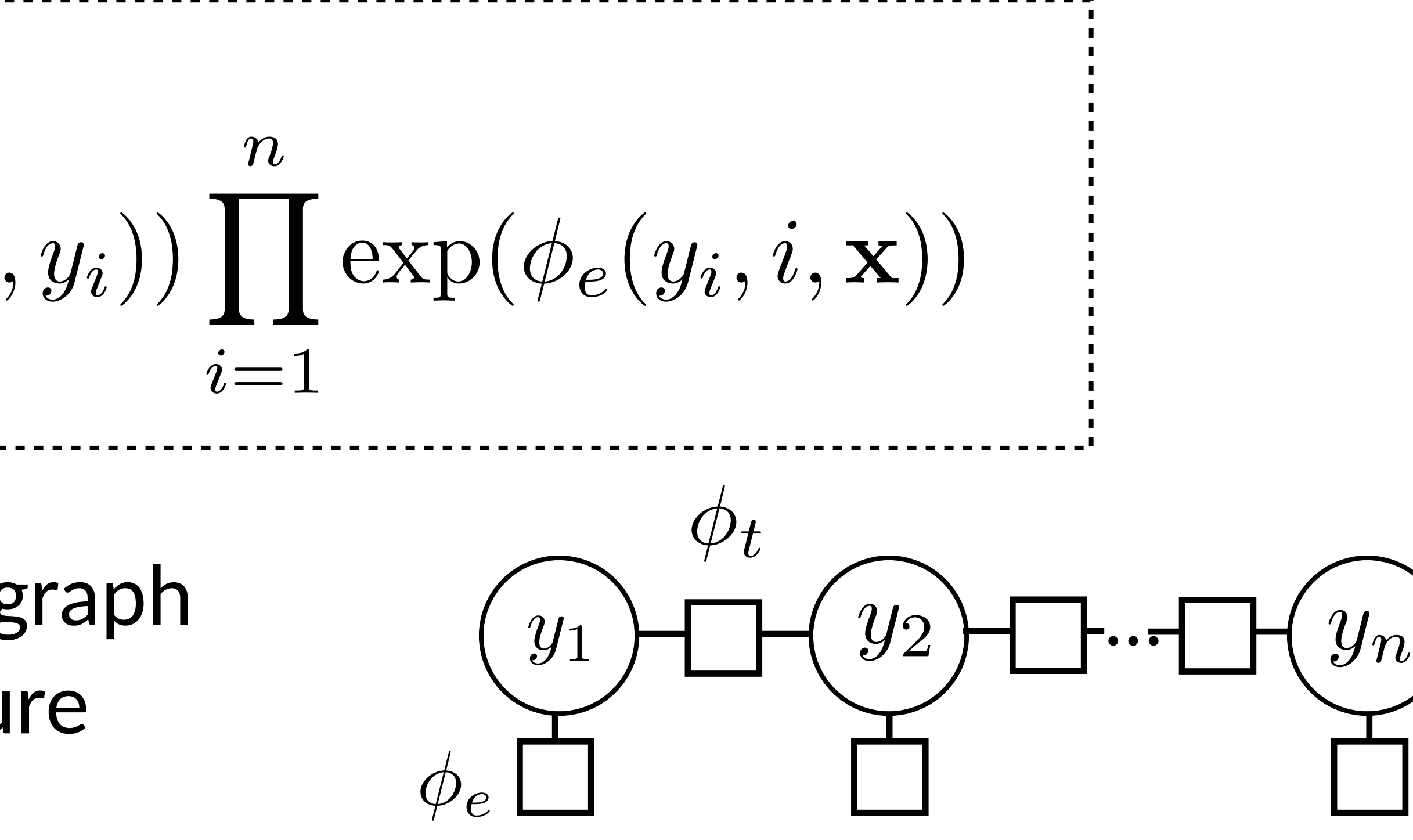

 $\blacktriangleright$  Two types of factors: *transitions*  $\,\phi_t$  (look at adjacent y's, but not x) and

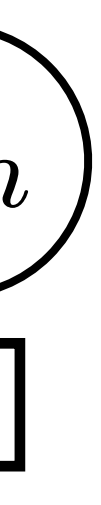

### Sequential CRFs

Sequential CRF: (one form)

\n
$$
P(\mathbf{y}|\mathbf{x}) = \frac{1}{Z} \prod_{i=2}^{n} \exp(\phi_t(y_{i-1}, y_i)) \prod_{i=1}^{n}
$$

- $\blacktriangleright$  Notation: omit **x** from the factor graph entirely (implicit), but every feature function connects to it
- $emissions$   $\phi_e$  (look at y and all of **x**)

### Features for NER

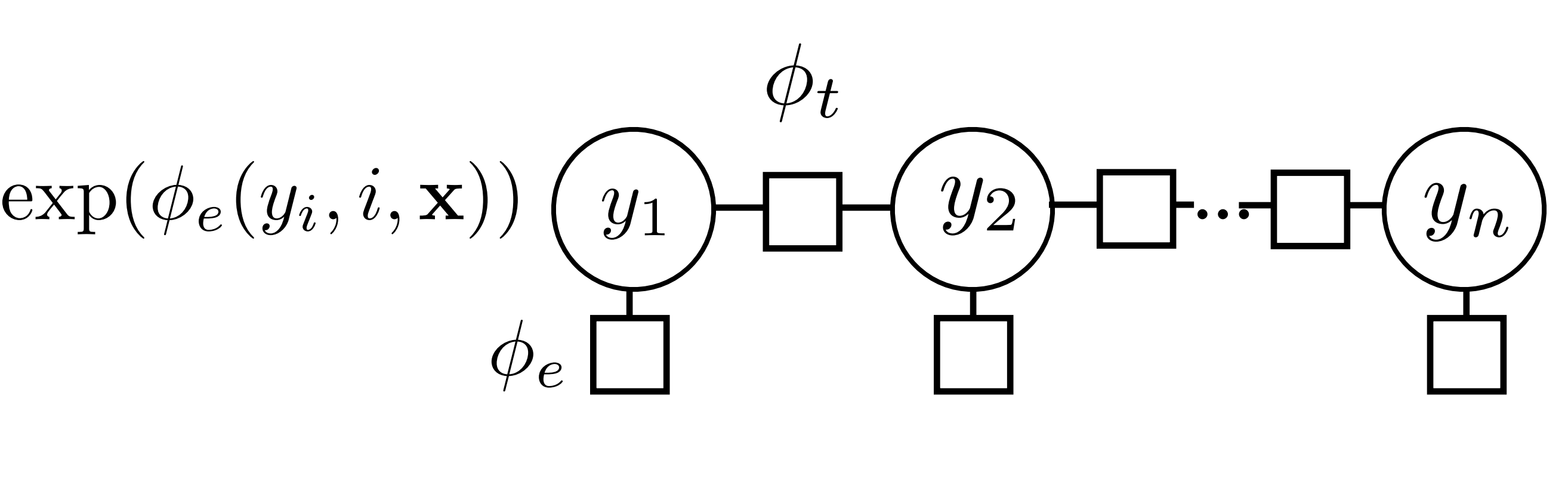

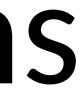

$$
\phi_e(y_i, i, \mathbf{x}) = w^\top f_e(y_i, i, \mathbf{x}) \quad \phi_t(y_{i-1}, y_i) = w^\top f_t(y_{i-1}, y_i)
$$

$$
P(\mathbf{y}|\mathbf{x}) \propto \exp w^\top \left[ \sum_{i=2}^n f_t(y_{i-1}, y_i) + \sum_{i=1}^n f_e(y_i, i, \mathbf{x}) \right]
$$

‣ Phi's are flexible (can be NN with 1B+ parameters). Here: sparse linear fcns (looks like HW 1 features)

#### Feature Functions

$$
P(\mathbf{y}|\mathbf{x}) = \frac{1}{Z} \prod_{i=2}^{n} \exp(\phi_t(y_{i-1}, y_i)) \prod_{i=1}^{n} \exp(t_i(y_i - y_{i-1}, y_i))
$$

#### Basic Features for NER

 $F_{e}(y_{6}, 6, x) = \text{Ind}[B\textrm{-}LOC & Current word = \textrm{Hangzhou}]$ Ind[B-LOC & Prev word = *to*]

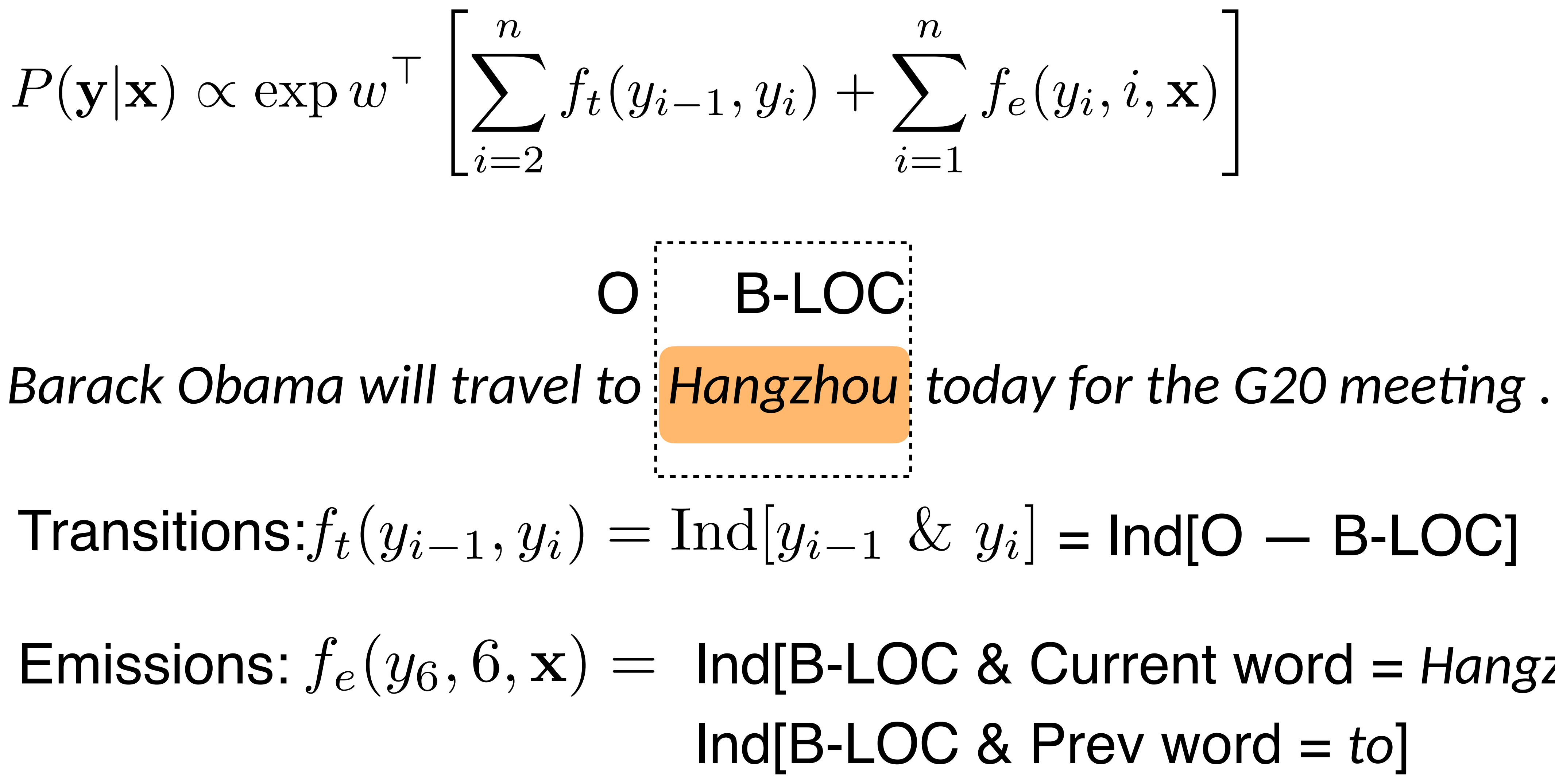

$$
_{i})+\sum_{i=1}^{n}f_{e}(y_{i},i,\mathbf{x}) \Biggl[
$$

### Emission Features for NER

## *Leicestershire is a nice place to visit… I took a vacation to Boston Apple released a new version…* ORG LOC LOC

 $\phi_e(y_i, i, \mathbf{x})$ 

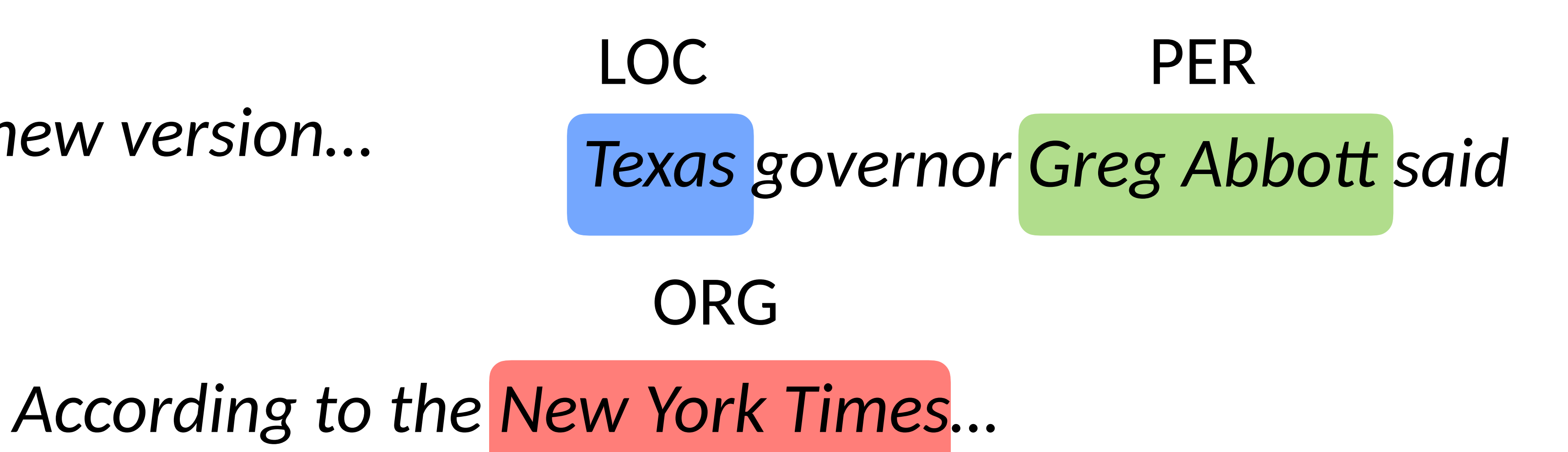

#### *Leonardo DiCaprio won an award…*

#### PER

## Emission Features for NER

- ‣ Word features (can use in HMM)
	- $\blacktriangleright$  Capitalization
	- ‣ Word shape
	- ‣ Prefixes/suffixes
	- ‣ Lexical indicators
- ‣ Context features (can't use in HMM!)
	- $\blacktriangleright$  Words before/after
	- $\blacktriangleright$  Tags before/after
- ‣ Word clusters
- **Sazetteers**

*Leicestershire*

#### *Boston*

*Apple released a new version…*

*According to the New York Times…*

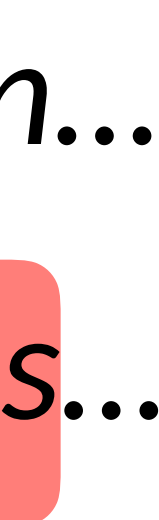

#### CRFs Outline

 $\blacktriangleright$  Model:  $P(y|\mathbf{x}) = \frac{1}{7}$ *Z*  $\overline{\mathsf{H}}$ *n i*=2  $P(\mathbf{y}|\mathbf{x}) \propto \exp w$  $\sqrt{ }$  $\sqrt{ }$ *n i*=2

- ‣ Inference
- ‣ Learning

$$
\exp(\phi_t(y_{i-1}, y_i)) \prod_{i=1}^n \exp(\phi_e(y_i, i, \mathbf{x}))
$$

$$
\left[ \sum_{i=2}^n f_t(y_{i-1}, y_i) + \sum_{i=1}^n f_e(y_i, i, \mathbf{x}) \right]
$$

# Inference and Learning in CRFs

 $\blacktriangleright$   $\exp(\phi_t(y_{i-1}, y_i))$  and  $\exp(\phi_e(y_i, i, \mathbf{x}))$  play the role of the Ps now, same dynamic program

 $\blacktriangleright$  argmax,  $P(y|x)$ : can use Viterbi exactly as in HMM case argmaxy*P*(y*|*x)

# Computing (arg)maxes

$$
P(\mathbf{y}|\mathbf{x}) = \frac{1}{Z} \prod_{i=2}^{n} \exp(\phi_t(y_{i-1}, y_i)) \prod_{i=1}^{n} \exp(t_i(y_i - y_{i-1}, y_i))
$$

 $= \max_{y_3,\ldots,y_n} e^{\phi_t(y_{n-1},y_n)} e^{\phi_e(y_n,n,\mathbf{x})} \cdots \max_{y_n}$ *y*3*,...,y<sup>n</sup> y*2

*y*1*,...,y<sup>n</sup>*

 $=$  max *y*2*,...,y<sup>n</sup>*  $e^{\phi_t(y_{n-1},y_n)}e^{\phi_e(y_n,n,\mathbf{x})}\cdots e^{\phi_e(y_2,2,\mathbf{x})}\bigg| \underset{y_1}{\max}$ 

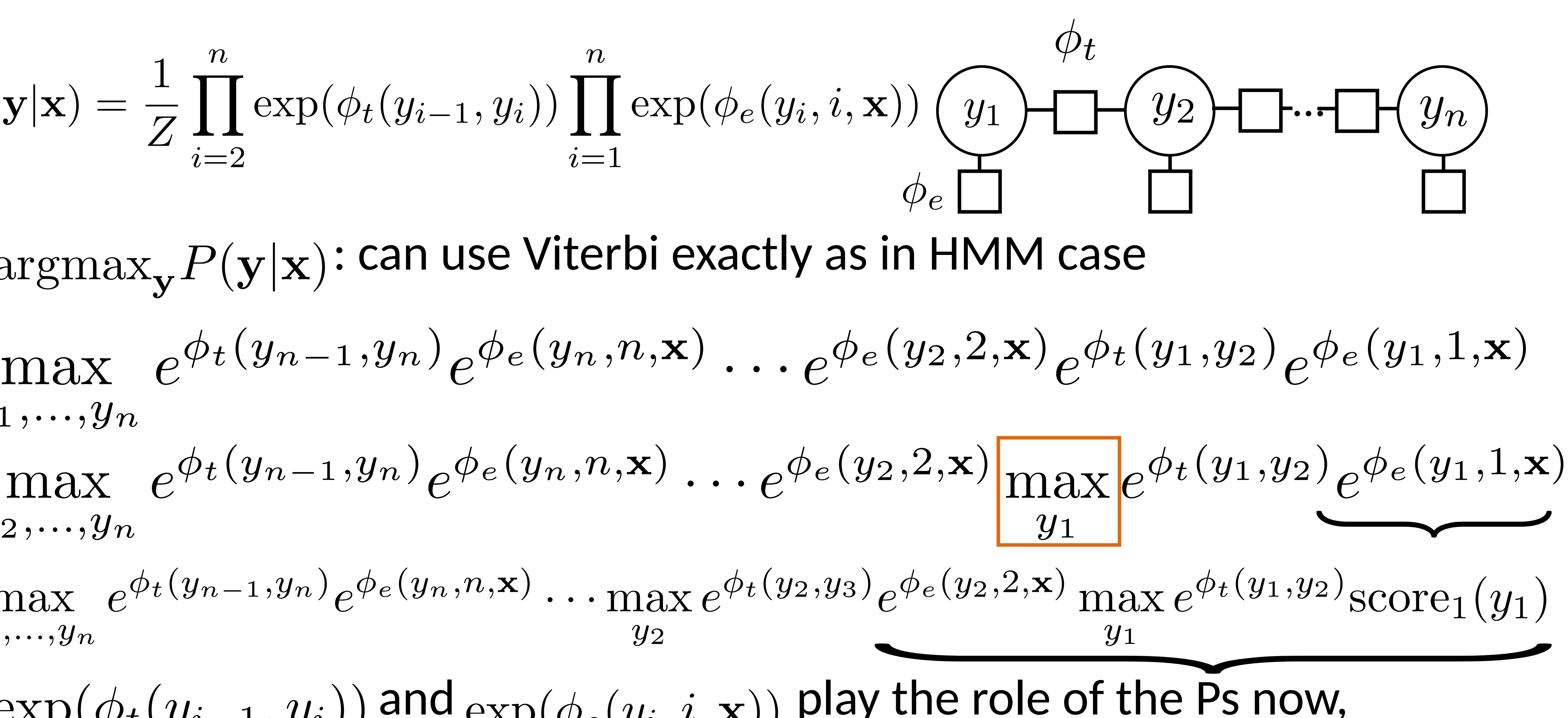

#### Inference in General CRFs

- ‣ Can do efficient inference in any treestructured CRF
- $\blacktriangleright$  Max-product algorithm: generalization of Viterbi to arbitrary tree-

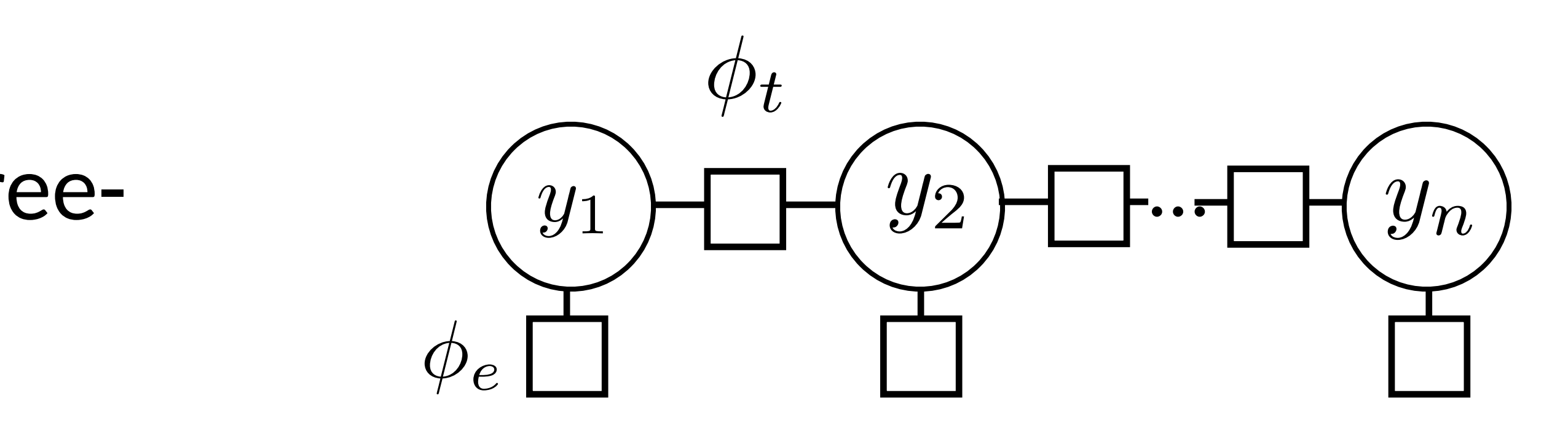

# structured graphs (sum-product is generalization of forward-backward)

### CRFs Outline

$$
\text{Model: } P(\mathbf{y}|\mathbf{x}) = \frac{1}{Z} \prod_{i=2}^{n} \exp(\phi_t(y_{i-1}, y_i)) \prod_{i=1}^{n} \exp(\phi_e(y_i, i, \mathbf{x}))
$$

$$
P(\mathbf{y}|\mathbf{x}) \propto \exp w^\top \left[ \sum_{i=2}^{n} f_t(y_{i-1}, y_i) + \sum_{i=1}^{n} f_e(y_i, i, \mathbf{x}) \right]
$$

- ‣ Inference: argmax P(**y**|**x**) from Viterbi
- ‣ Learning

## Training CRFs

$$
P(\mathbf{y}|\mathbf{x}) \propto \exp w^\top \left[ \sum_{i=2}^n f_t(y_{i-1}, y_i) + \sum_{i=1}^n f_e(y_i, i, \mathbf{x}) \right]
$$

*n i*=1  $f_e(y^*_i, i, \mathbf{x})$  $f_t(y_{i-1}, y_i) + \sum$ *n i*=1  $f_e(y_i, i, \mathbf{x})$  $\overline{1}$ 

- **P** Logistic regression $P(y|x) \propto e$
- Maximize  $\mathcal{L}(\mathbf{y}^*, \mathbf{x}) = \log P(\mathbf{y}^*|\mathbf{x})$
- ‣ Gradient is completely analogous to logistic regression: intractable!  $\partial$  $\partial w$  $L(y^*)$  $, \mathbf{x}) = \sum$ *n i*=2  $f_t(y_{i-1}^*, y_i^*)$  $\binom{x}{i} + \sum$  $-\mathbb{E}_{\mathbf{y}}$  $\sqrt{ }$  $\blacktriangledown$ *n i*=2

$$
\operatorname{xp} w^\top f(x, y)
$$

## Training CRFs

#### ‣ Let's focus on emission feature expectation

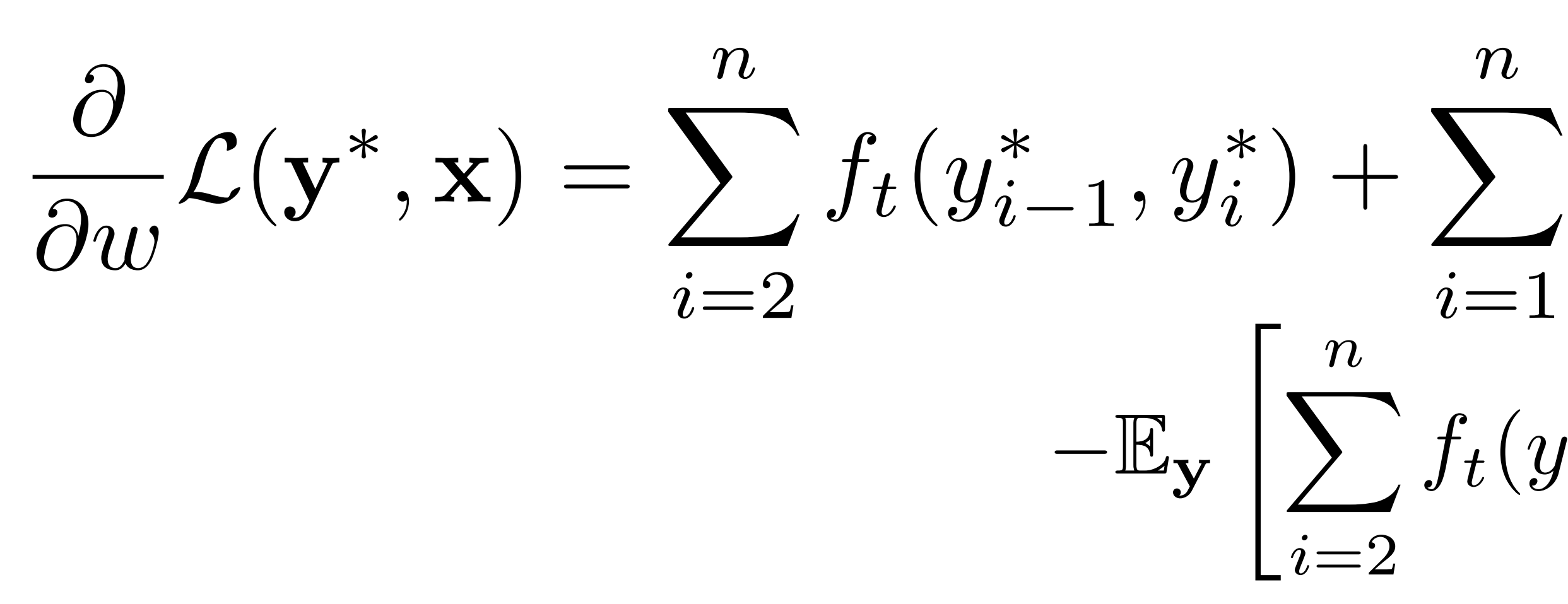

$$
\sum_{i=1}^{n} f_e(y_i^*, i, \mathbf{x})
$$
  

$$
f_t(y_{i-1}, y_i) + \sum_{i=1}^{n} f_e(y_i, i, \mathbf{x})
$$

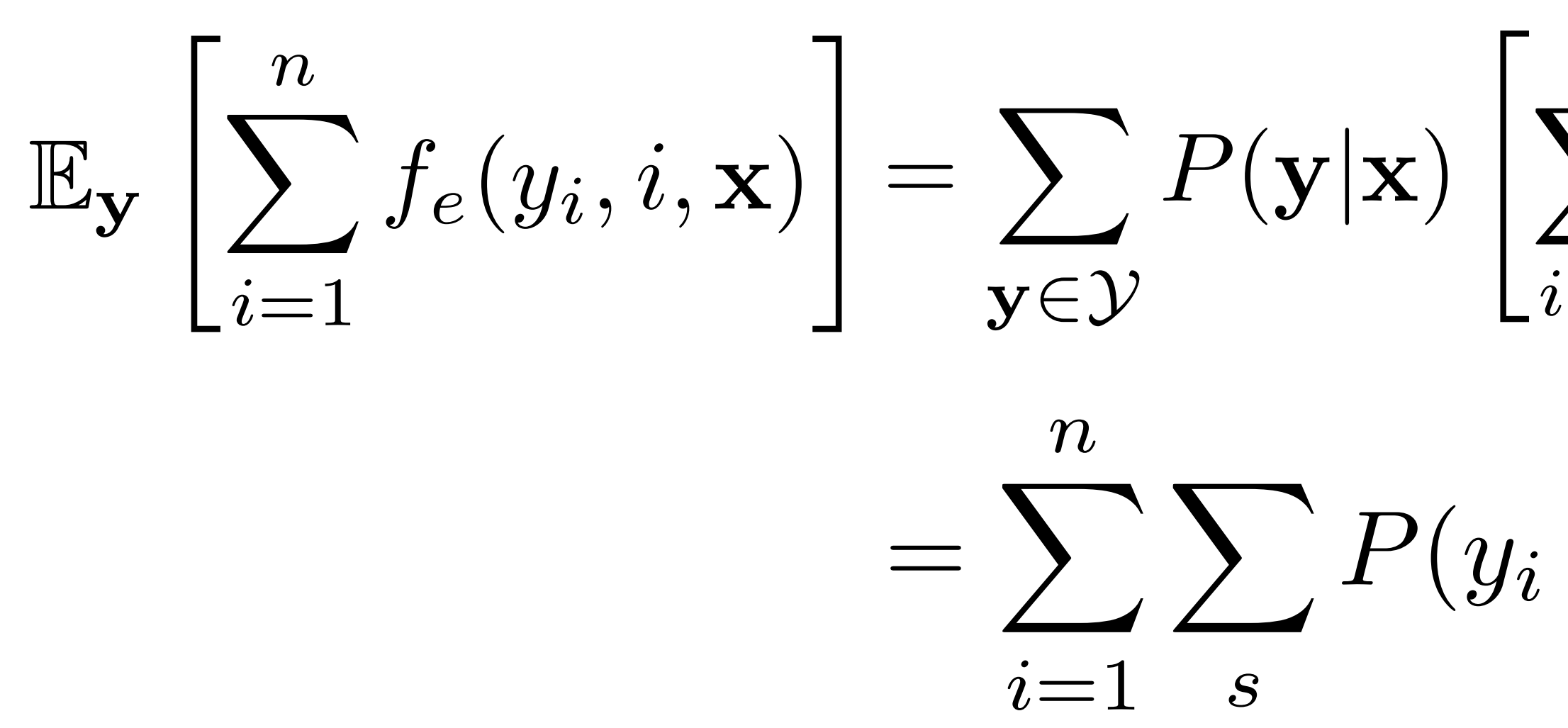

$$
\sum_{i=1}^{n} f_e(y_i, i, \mathbf{x}) = \sum_{i=1}^{n} \sum_{\mathbf{y} \in \mathcal{Y}} P(\mathbf{y}|\mathbf{x}) f_e(y_i, i)
$$

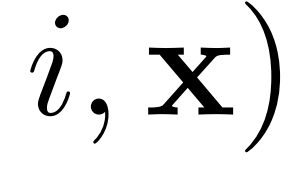

$$
P(y_i = s|\mathbf{x})f_e(s, i, \mathbf{x})
$$

 $\blacktriangleright$  How do we compute these marginals  $P(y_i = s | \mathbf{x})$  ?

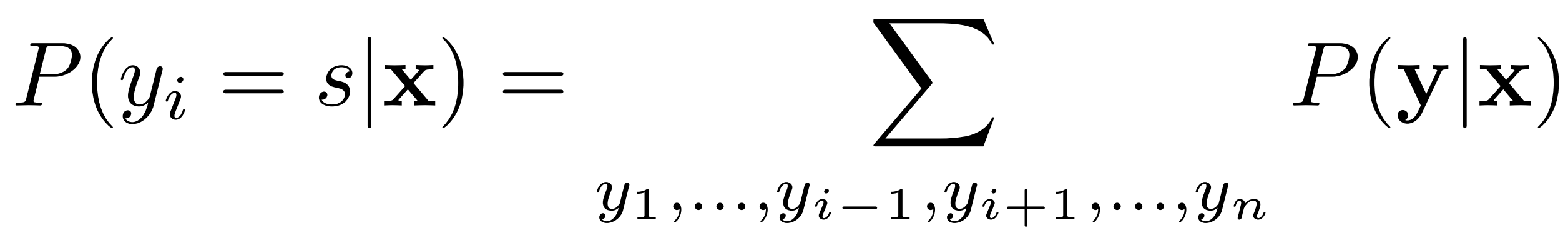

#### *y*1*,...,y<sup>n</sup> P*(y*|*x)

- ‣ What did Viterbi compute? *P*(ymax*|*x) = max
- ‣ Can compute marginals with dynamic programming as well using forward-backward

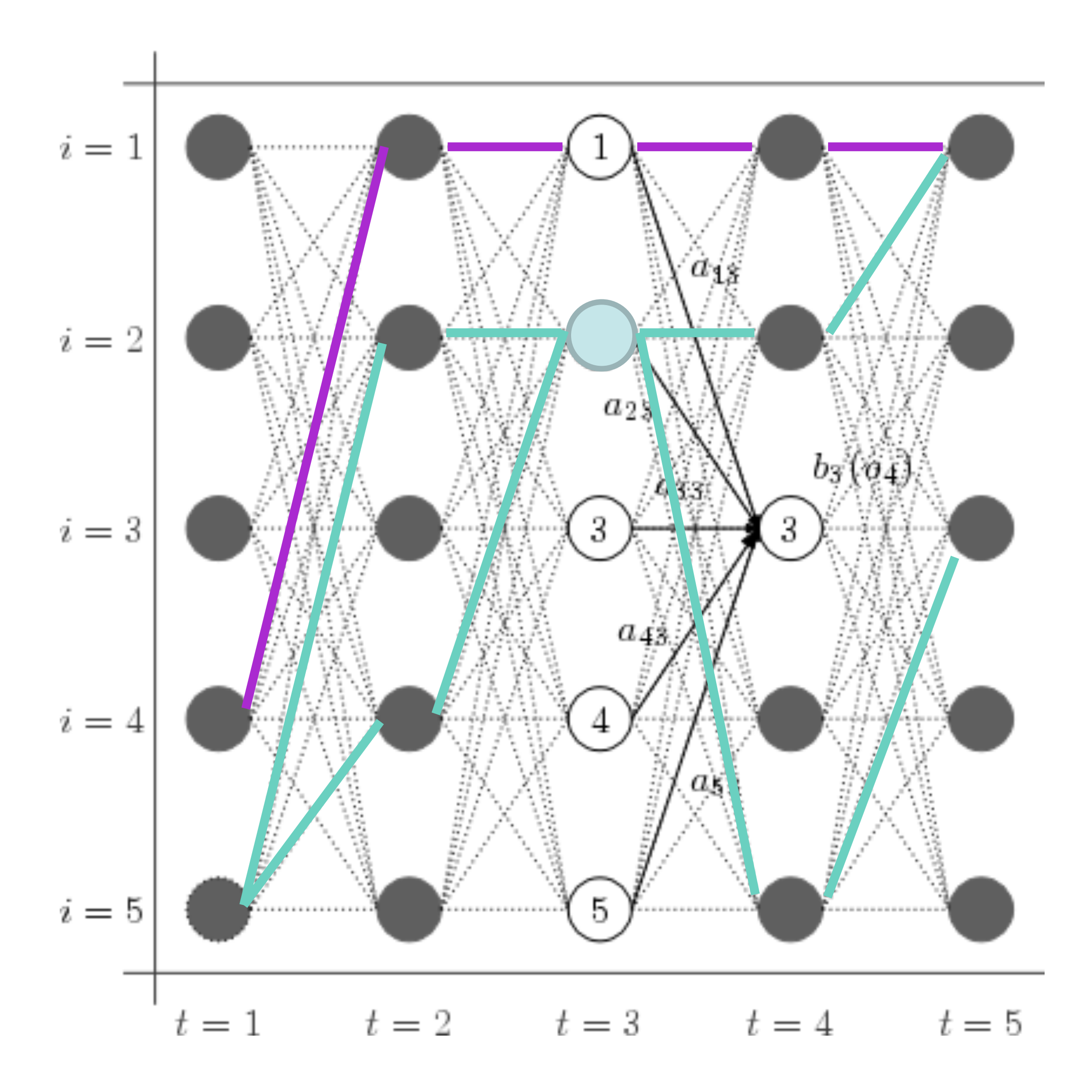

#### $P(y_3 = 2|\mathbf{x}) =$

sum of all paths through state 2 at time 3 sum of all paths

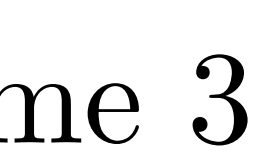

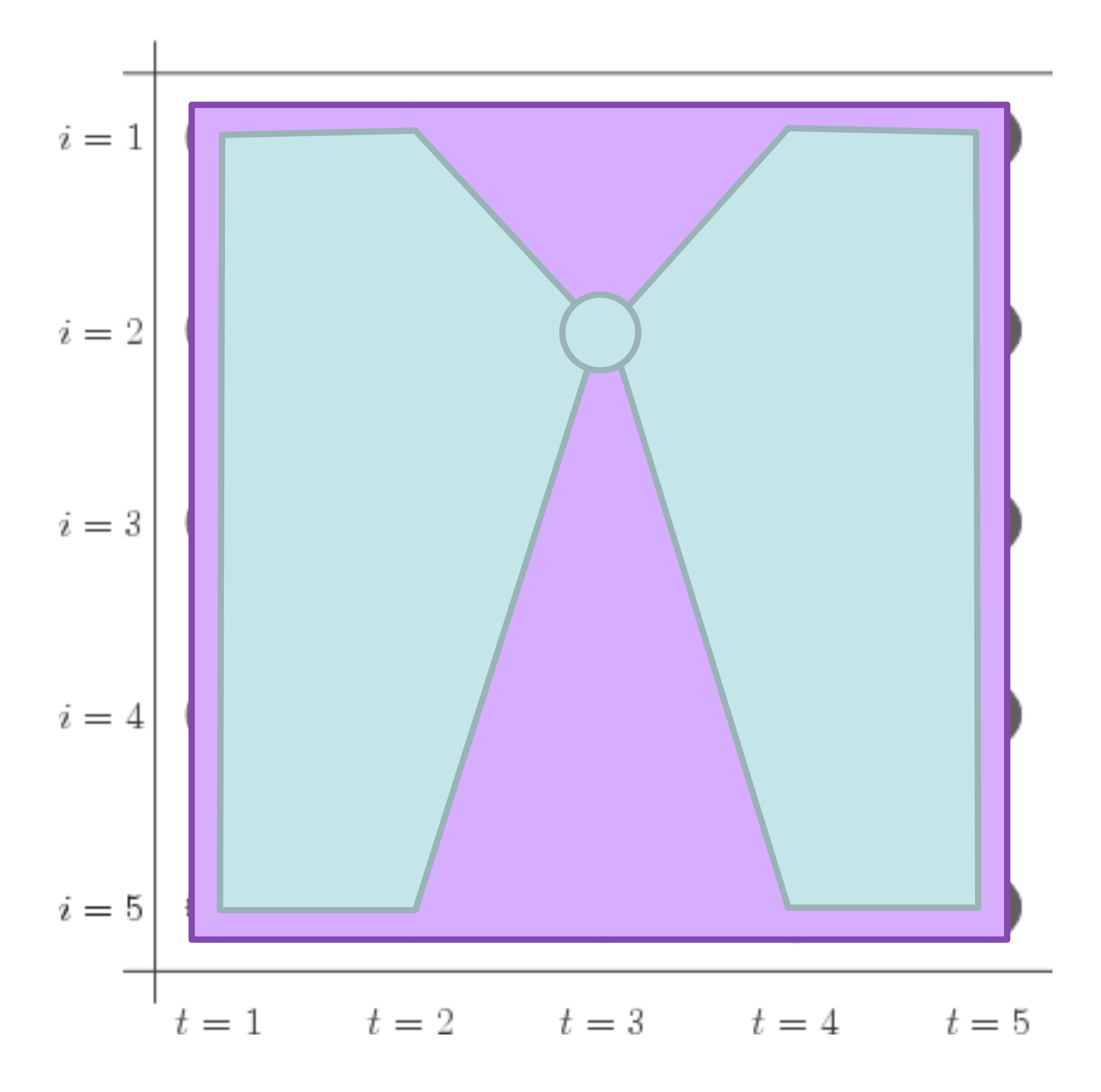

#### $P(y_3 = 2|\mathbf{x}) =$

slide credit: Dan Klein

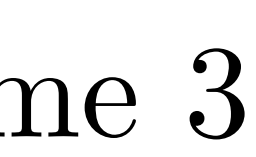

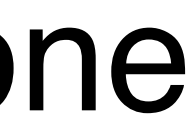

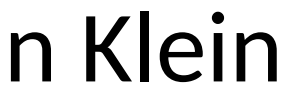

#### sum of all paths through state 2 at time 3 sum of all paths

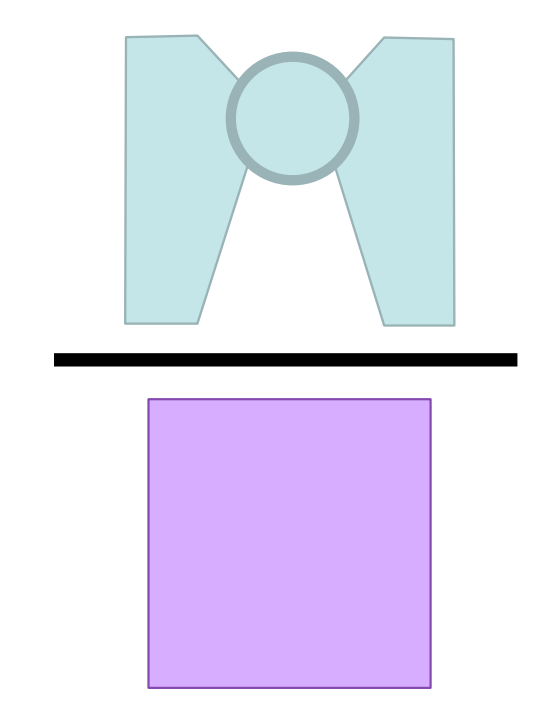

=

‣ Easiest and most flexible to do one pass to compute and one to compute

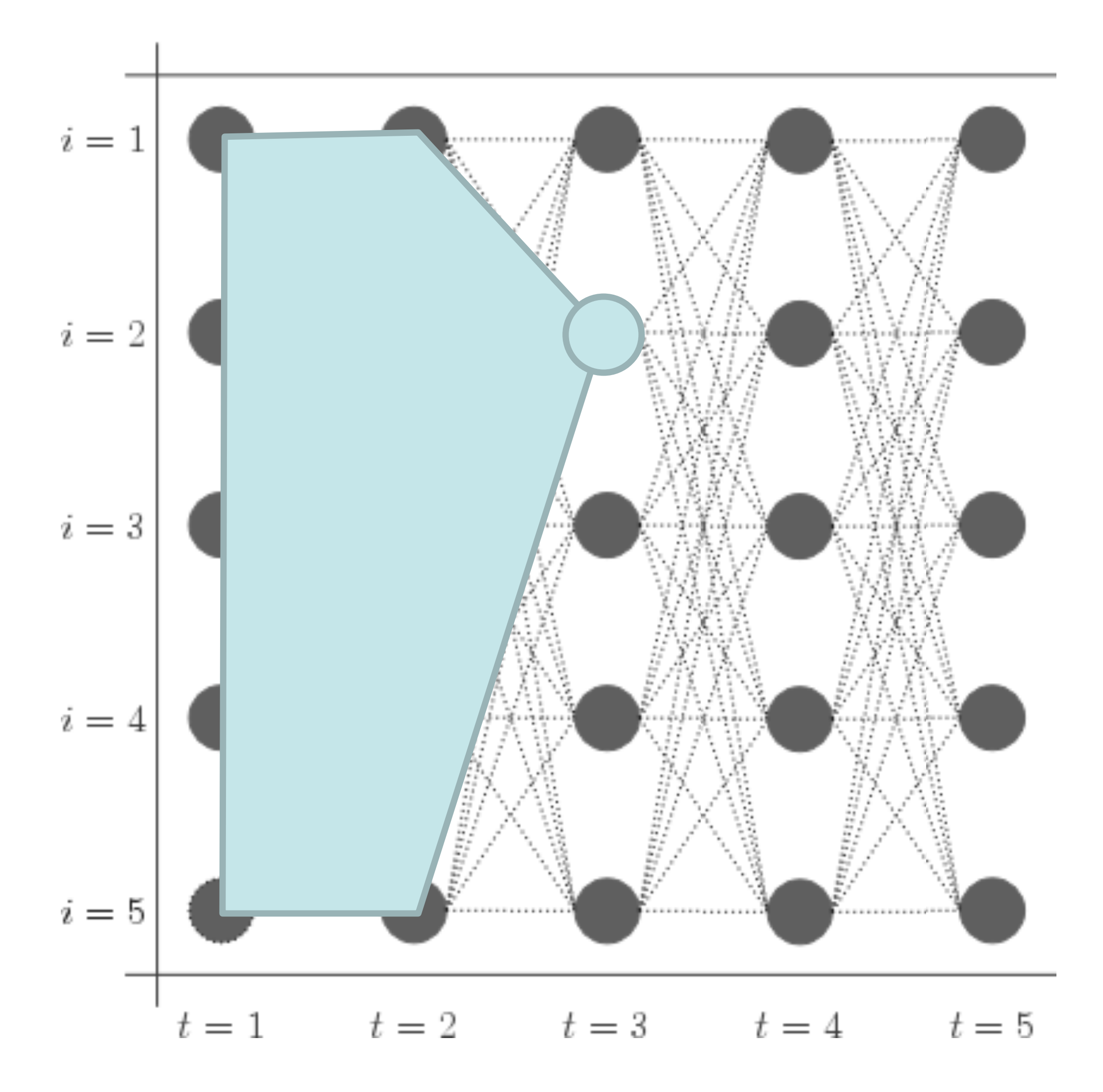

- ‣ Same as Viterbi but summing instead of maxing!
- $\blacktriangleright$  These quantities get very small! Store everything as log probabilities

 $(s_t)$ 

- ‣ Initial:
- $\alpha_1(s) = \exp(\phi_e(s, 1, \mathbf{x}))$
- ‣ Recurrence:

$$
\alpha_t(s_t) = \sum_{s_{t-1}} \alpha_{t-1}(s_{t-1}) \exp(\phi_e(s_t, t, \mathbf{x}))
$$

$$
\exp(\phi_t(s_{t-1}))
$$

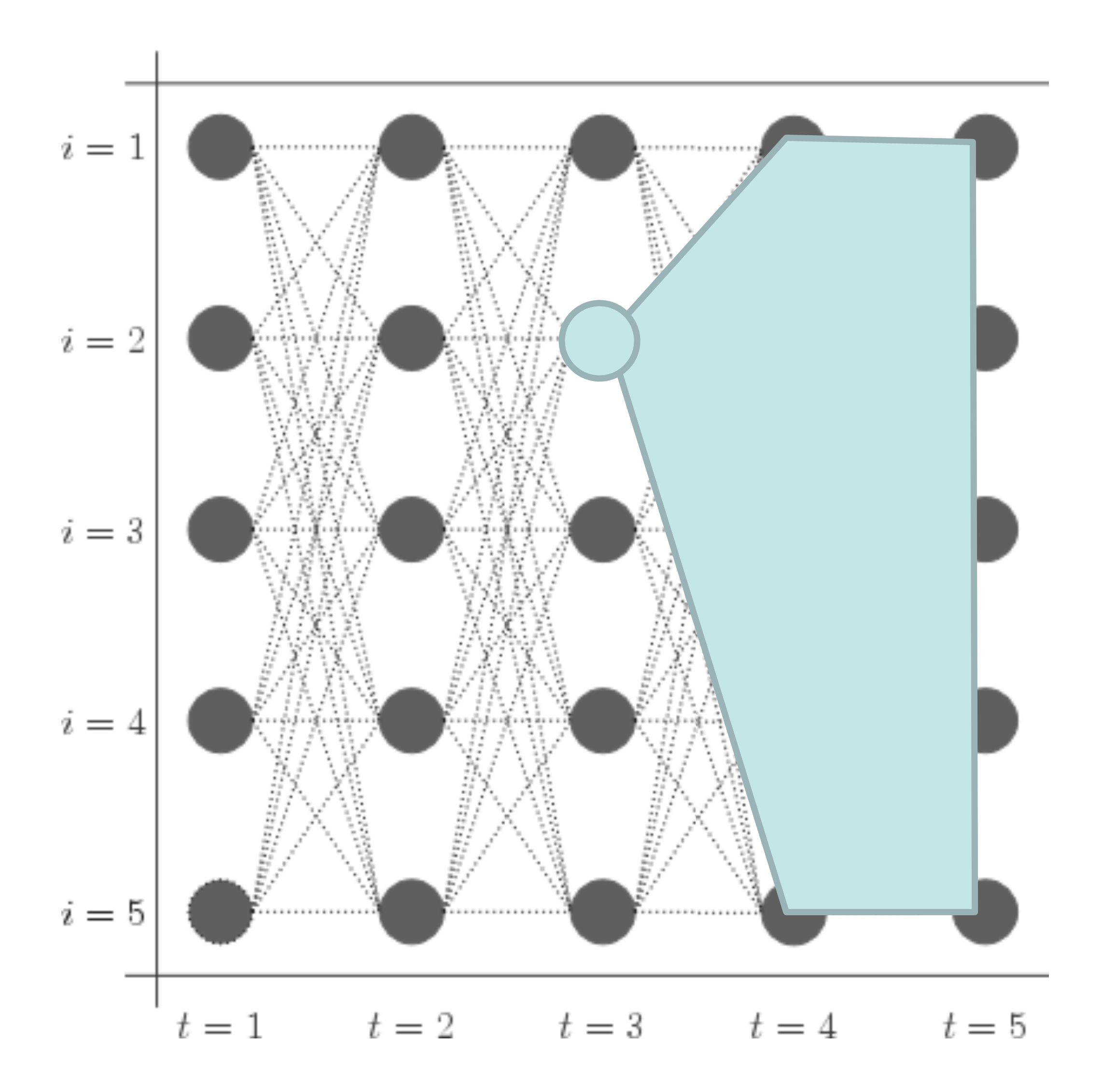

- $\blacktriangleright$  Initial:
- $\beta_n(s)=1$
- ‣ Recurrence:

‣ Big differences: count emission for the *next* timestep (not current one)

$$
\beta_t(s_t) = \sum_{s_{t+1}} \beta_{t+1}(s_{t+1}) \exp(\phi_e(s_{t+1}, t+1, t+1))
$$
  
 
$$
\exp(\phi_t(s_t, s))
$$

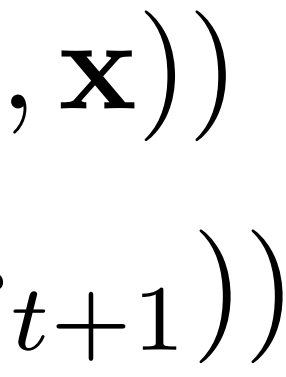

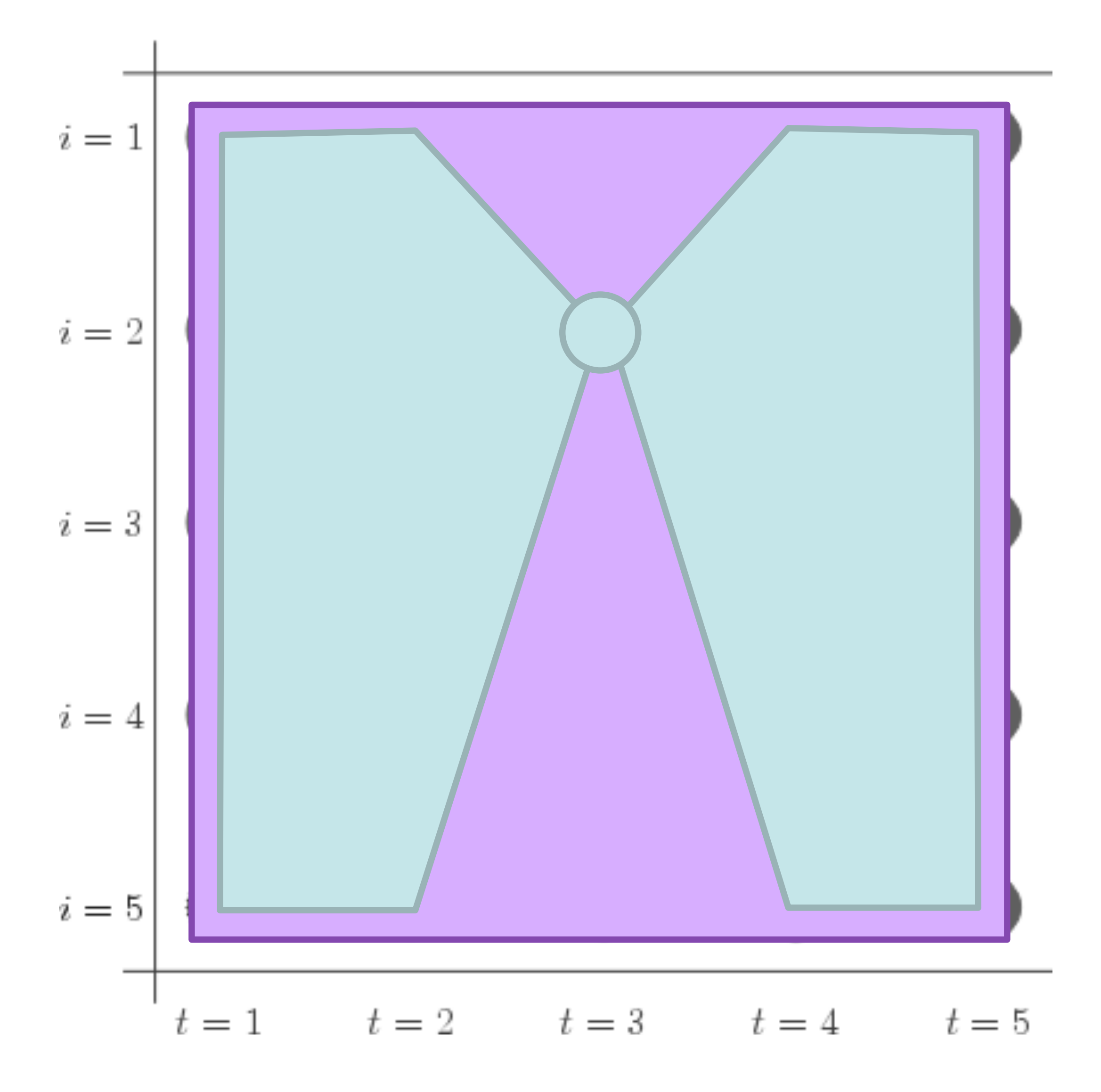

‣ What is the denominator here? *P*(x)

$$
\alpha_1(s) = \exp(\phi_e(s, 1, \mathbf{x}))
$$
  
\n
$$
\alpha_t(s_t) = \sum_{s_{t-1}} \alpha_{t-1}(s_{t-1}) \exp(\phi_e(s_t, t, \mathbf{x}))
$$
  
\n
$$
\beta_n(s) = 1
$$
  
\n
$$
\beta_t(s_t) = \sum_{s_{t+1}} \beta_{t+1}(s_{t+1}) \exp(\phi_e(s_{t+1}, t+1, \mathbf{x}))
$$
  
\n
$$
\exp(\phi_t(s_t, s_{t+1}))
$$
  
\n
$$
P(s_3 = 2 | \mathbf{x}) = \frac{\alpha_3(2)\beta_3(2)}{\sum_i \alpha_3(i)\beta_3(i)}
$$
  
\n
$$
\text{Does this explain why beta is what it is?}
$$

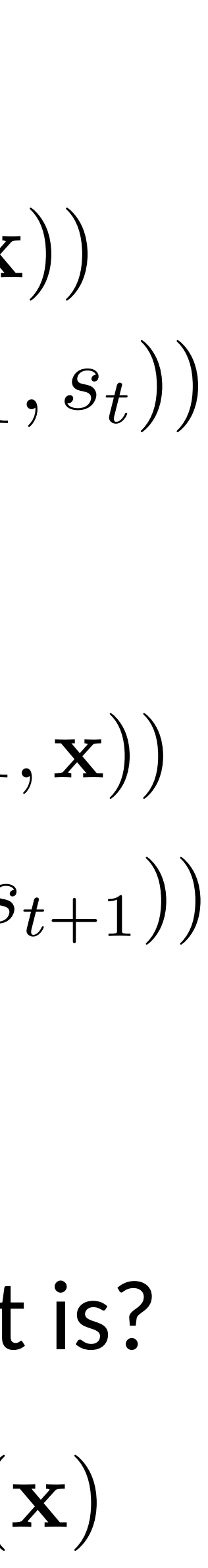

### Computing Marginals

$$
P(\mathbf{y}|\mathbf{x}) = \frac{1}{Z} \prod_{i=2}^{n} \exp(\phi_t(y_{i-1}, y_i)) \prod_{i=1}^{n} \exp(t_i(y_i - y_{i-1}, y_i))
$$

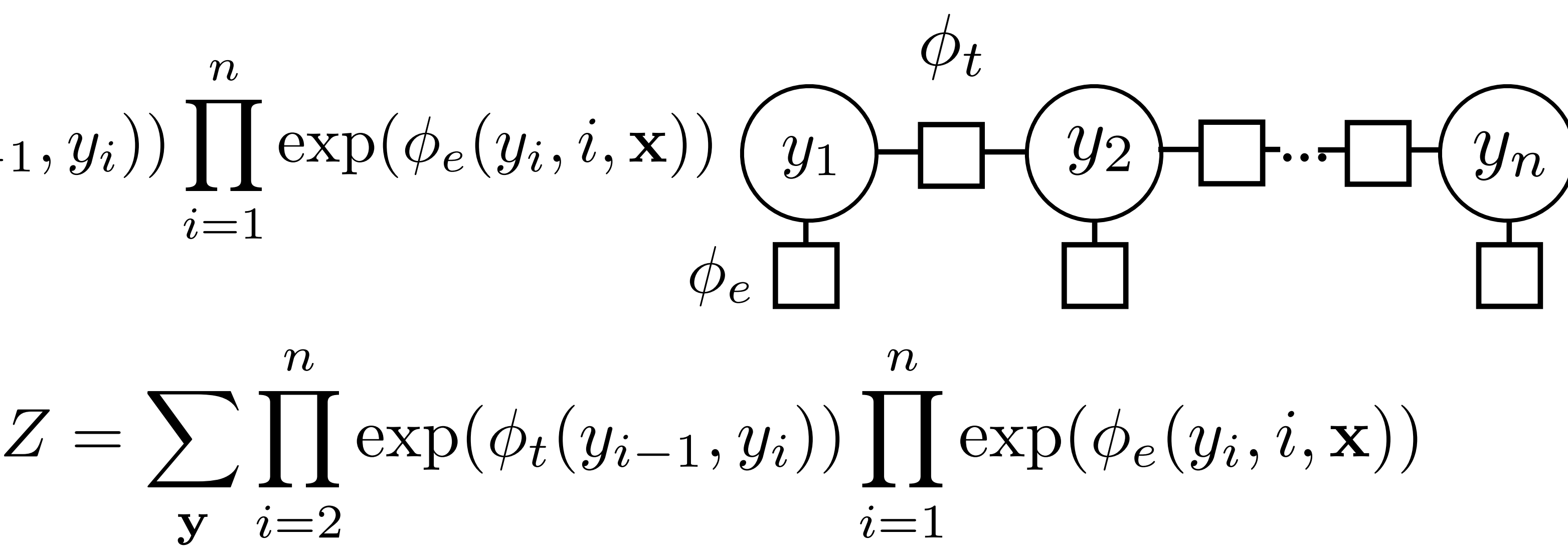

- y *i*=2 *n* ‣ Normalizing constant
- ‣ Analogous to P(**x**) for HMMs
- ‣ For both HMMs and CRFs:

 $\beta$  $\mathbf{s}^{\prime}$  forward<sub>*i*</sub>( $\mathbf{s}^{\prime}$ ) backward<sub>*i*</sub>( $\mathbf{s}^{\prime}$ ) Z for CRFs, P(**x**) for HMMs

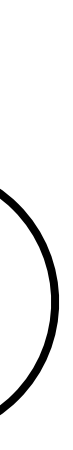

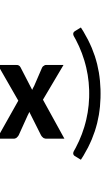

$$
P(y_i = s | \mathbf{x}) = \frac{\text{forward}_i(s)}{\sum_{s'} \text{forward}_i(s)}
$$

#### Posteriors vs. Probabilities

$$
P(y_i = s | \mathbf{x}) = \frac{\text{forward}_i(s)\text{backward}_i(s)}{\sum_{s'} \text{forward}_i(s')\text{backward}_i(s')}
$$

• Posterior is *derived* from the parameters and the data (conditioned on **x**!)

$$
P(x_i|y_i), P(y_i|y_{i-1})
$$

Model parameter (usually multinomial distribution)

**CRF** 

Inferred quantity from forward-backward

Inferred quantity from forward-backward

Undefined (model is by definition conditioned on **x**)

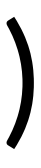

HMM

$$
P(x_i|y_i), P(y_i|y_{i-1}) \qquad P(y_i|\mathbf{x}), P(y_{i-1}, y_i|\mathbf{x})
$$

 $\blacktriangleright$  ...but you can build a pretty good system without learned transition features (use heuristic weights, or just enforce constraints like B-PER -> I-ORG is illegal)

 $\triangleright$  Transition features: need to compute using forward-backward as well

$$
\mathsf{ute}\, P(y_i=s_1,y_{i+1}=s_2|\mathbf{x})
$$

‣ For emission features:

$$
\frac{\partial}{\partial w} \mathcal{L}(\mathbf{y}^*, \mathbf{x}) = \sum_{i=1}^n f_e(y_i^*, i, \mathbf{x}) - \sum_{i=1}^n \sum_s P(y_i = s | \mathbf{x}) f_e(s, i, \mathbf{x})
$$
  
gold features – expected features under model

#### CRFs Outline

‣ Inference: argmax P(**y**|**x**) from Viterbi

 $\rightarrow$  Learning: run forward-backward to compute posterior probabilities; then

$$
\text{Model: } P(\mathbf{y}|\mathbf{x}) = \frac{1}{Z} \prod_{i=2}^{n} \exp(\phi_t(y_{i-1}, y_i)) \prod_{i=1}^{n} \exp(\phi_e(y_i, i, \mathbf{x}))
$$

$$
P(\mathbf{y}|\mathbf{x}) \propto \exp w^\top \left[ \sum_{i=2}^{n} f_t(y_{i-1}, y_i) + \sum_{i=1}^{n} f_e(y_i, i, \mathbf{x}) \right]
$$

$$
\frac{\partial}{\partial w} \mathcal{L}(\mathbf{y}^*, \mathbf{x}) = \sum_{i=1}^n f_e(y_i^*, i, \mathbf{x}) - \sum_{i=1}^n \sum_s P(y_i = s | \mathbf{x}) f_e(s, i, \mathbf{x})
$$

for each epoch for each example compute marginal probabilities with forward-backward compute potentials phi based on features + weights accumulate gradient over all emissions and transitions

- extract features on each emission and transition (look up in cache)
	-

## Implementation Tips for CRFs

- ‣ Caching is your friend! Cache feature vectors especially
- $\blacktriangleright$  Try to reduce redundant computation, e.g. if you compute both the gradient and the objective value, don't rerun the dynamic program
- ‣ Exploit sparsity in feature vectors where possible, especially in feature vectors and gradients
- $\rightarrow$  Do all dynamic program computation in log space to avoid underflow
- $\triangleright$  If things are too slow, run a profiler and see where time is being spent. Forward-backward should take most of the time

# Debugging Tips for CRFs

- ‣ Hard to know whether inference, learning, or the model is broken!
- $\blacktriangleright$  Compute the objective is optimization working?
	- Inference: check gradient computation (most likely place for bugs)
		- $\blacktriangleright$  Is  $\sum$  forward<sub>*i*</sub>(*s*)backward<sub>*i*</sub>(*s*) the same for all *i*?  ${\rm forward}_i(s) {\rm backward}_i(s)$
		- ▶ Do probabilities normalize correctly + look "reasonable"? (Nearly uniform when untrained, then slowly converging to the right thing)
	- Learning: is the objective going down? Try to fit 1 example / 10 examples. Are you applying the gradient correctly?
- $\triangleright$  If objective is going down but model performance is bad:
	- ‣ **Inference**: check performance if you decode the training set

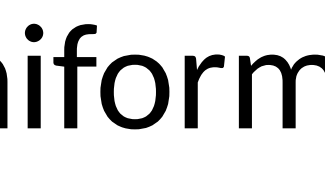